# **Lecture – 14 Date: 25.09.2017**

• Frequency Response

### **Introduction**

- In sinusoidal circuit analysis, we learnt how to find voltages and currents in a circuit with a constant frequency source.
- However, if the amplitude of the sinusoidal source remain constant and the frequency is varied then one can obtain the circuit's *frequency response*.
- The frequency response may be regarded as a complete description of the sinusoidal steady-state behavior of a circuit as a function of frequency.
- The sinusoidal steady-state frequency responses of circuits are of significance in many applications, especially in communications and control systems.
- A specific application is in electric filters that block out or eliminate signals with unwanted frequencies and pass signals of the desired frequencies.
- Filters are used in radio, TV, and telephone systems to separate one broadcast frequency from another.

### **Transfer Function**

- The transfer function (also called the *network function*) is a useful analytical tool for finding the frequency response of a circuit.
- It is represented by  $H(\omega)$ .

 $\mathbf{H}(\omega) = \frac{\mathbf{Y}(\omega)}{\mathbf{X}(\omega)}$ 

• Circuit's frequency response is essentially the plot of  $H(\omega)$  when  $\omega$ varies between 0 and ∞.

> It is the frequency-dependent ratio of a phasor output  $Y(\omega)$  to a phasor input  $\mathbf{X}(\omega)$ .

• Since the input and output can be either voltage or current at any place in the circuit, there are four possible transfer functions:

$$
\mathbf{H}(\omega) = \text{Voltage gain} = \frac{\mathbf{V}_o(\omega)}{\mathbf{V}_i(\omega)} \qquad \qquad \mathbf{H}(\omega) = \text{Current gain} = \frac{\mathbf{I}_o(\omega)}{\mathbf{I}_i(\omega)}
$$
\n
$$
\mathbf{H}(\omega) = \text{Transfer Impedance} = \frac{\mathbf{V}_o(\omega)}{\mathbf{I}_i(\omega)} \qquad \mathbf{H}(\omega) = \text{Transfer Admittance} = \frac{\mathbf{I}_o(\omega)}{\mathbf{V}_i(\omega)}
$$

Being a complex quantity,  $H(\omega)$  has a magnitude  $H(\omega)$  and a phase  $\varphi$ .

## **Transfer Function (contd.)**

- The transfer function of a circuit can be obtained by first converting it to frequency-domain equivalent by replacing resistors, inductors, and capacitors with their impedances R,  $j\omega L$  and  $^{1}\!/_{j\omega C}$ .
- One can then use any circuit technique(s) to obtain the appropriate expressions.

• Can be simplified to: The roots of  $N(\omega)$  are called the *zeros* and are usually represented as  $j\omega =$  $z_1, z_2, ...$  … Similarly, the roots of  $\bm{D}(\omega)$ are the *poles* and are represented as  $j\omega = p_1, p_2, ...$  ....

A zero is a value that results in a zero value of the function. A pole is a value for which the function is infinite.

To avoid complex algebra, it is expedient to replace temporarily  $j\omega$  with s when working with  $H(\omega)$  and replace s with  $j\omega$  at the end.

### **Example – 1**

Find the transfer function  $\frac{V_0}{V}$  $V_{S}$ and the corresponding frequency response of this *RC* circuit. Assume,  $v_s = V_m cos \omega t$ .

 $v_{s}(t)$ **The frequency**the transfer **domain equivalent** function  $\mathbf{H}(\omega) = \frac{\mathbf{V}_o}{\mathbf{V}_s} = \frac{1/j\omega C}{R + 1/j\omega C} = \frac{1}{1 + j\omega RC}$ **of the circuit:**  $\overline{R}$  $H = \frac{1}{\sqrt{1 + (\omega/\omega_0)^2}}, \quad \phi = -\tan^{-1}\frac{\omega}{\omega_0}$  $j\omega C$ 

where  $\bm{\omega_0} = \frac{1}{R t}$  $\mathbf{R} \mathbf{C}$ . For plotting  $H$  and  $\boldsymbol{\varphi}$  for  $0 < \boldsymbol{\omega} <$ ∞, **we need values at some critical points.**

R

**Example – 1 (contd.** 

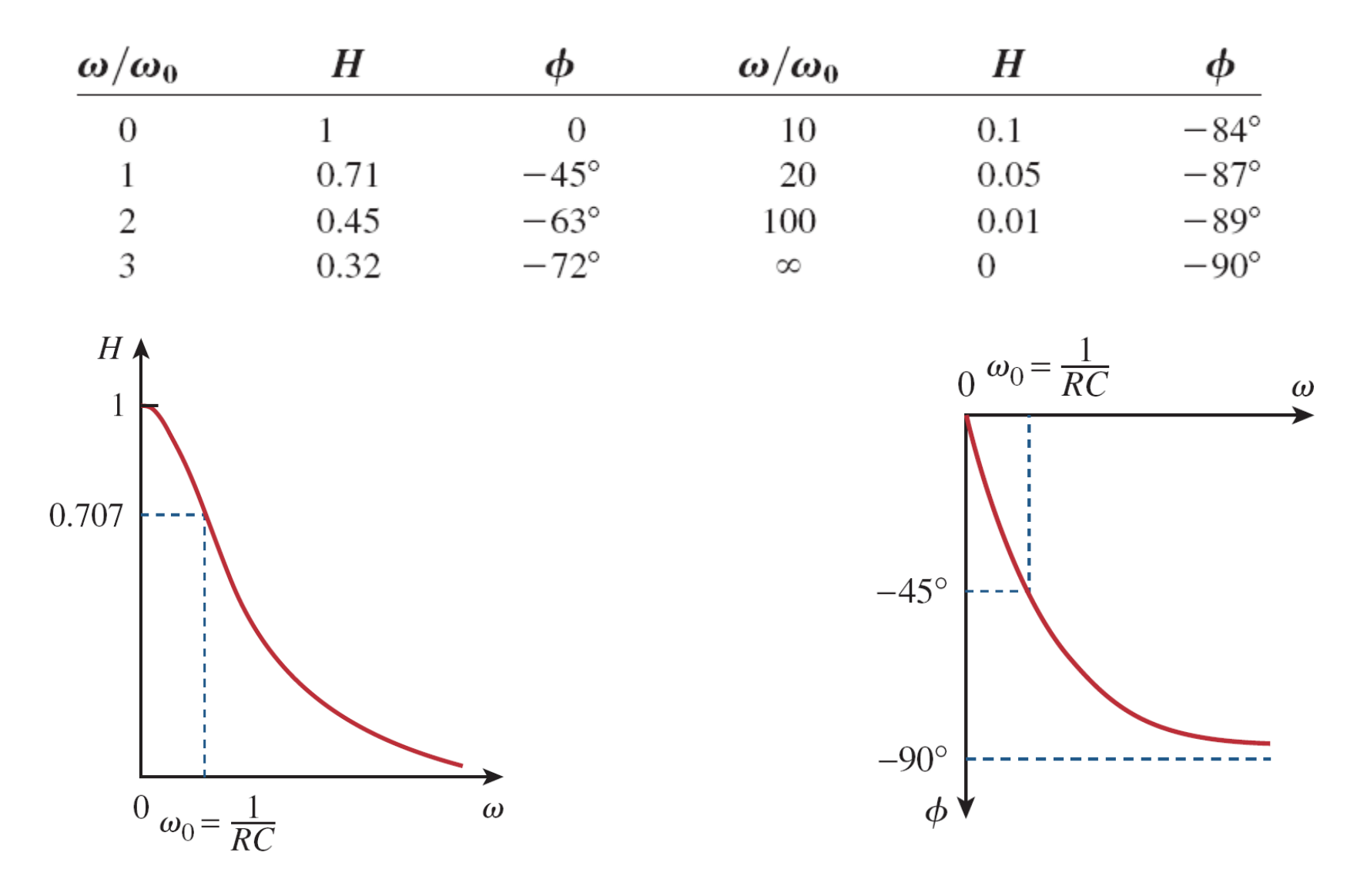

### $\boldsymbol{R}$ **Example – 2**  Find the transfer function  $\frac{V_0}{V}$ and the  $V_{S}$  $\begin{pmatrix} + \ 1 \end{pmatrix}$ corresponding frequency response of  $v_{S}$ this *RL* circuit. Assume,  $v_s = V_m \cos \omega t$ .  $H\triangle$  $\phi$  $90^\circ$  $V_0$  $j\omega L$  $H(\omega) =$ = 0.707  $V_S$  $R + j\omega L$  $45^{\circ}$  $\omega$  $\omega_0 = \frac{R}{L}$  $\omega_0 = \frac{R}{L}$  $\omega$

### **Example – 3**

Find the transfer function  $\frac{V_0}{V}$  $V_{S}$ and the corresponding frequency response of this *RC* circuit. Assume,  $\omega_0 =$ 1  $RC$ .

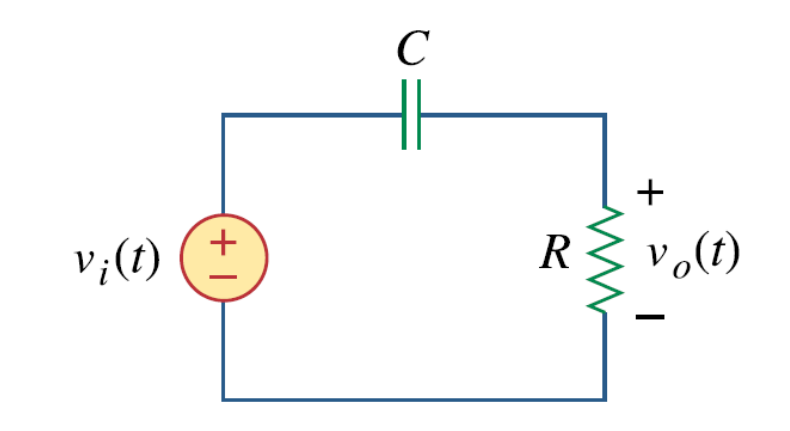

### **Example – 4**

Find the transfer function  $\frac{V_0}{V_0}$ of the following circuits. $V_i$  $\overline{C}$  $\boldsymbol{L}$  $\ddot{}$  $\mathrm{+}$  $\overline{R}$  $\mathbf{V}_i$  $\overline{\mathbf{V}}_o$  $\mathbf{V}_i$  $\overline{\mathbf{V}}_o$  $\boldsymbol{R}$ C  $\mathbb{S}L$  $(a)$  $(b)$ 

### **Example – 5**

For this circuit, calculate the gain  $\frac{I_0(\omega)}{I_0(\omega)}$  $I_i(\omega)$ and its poles and zeros.

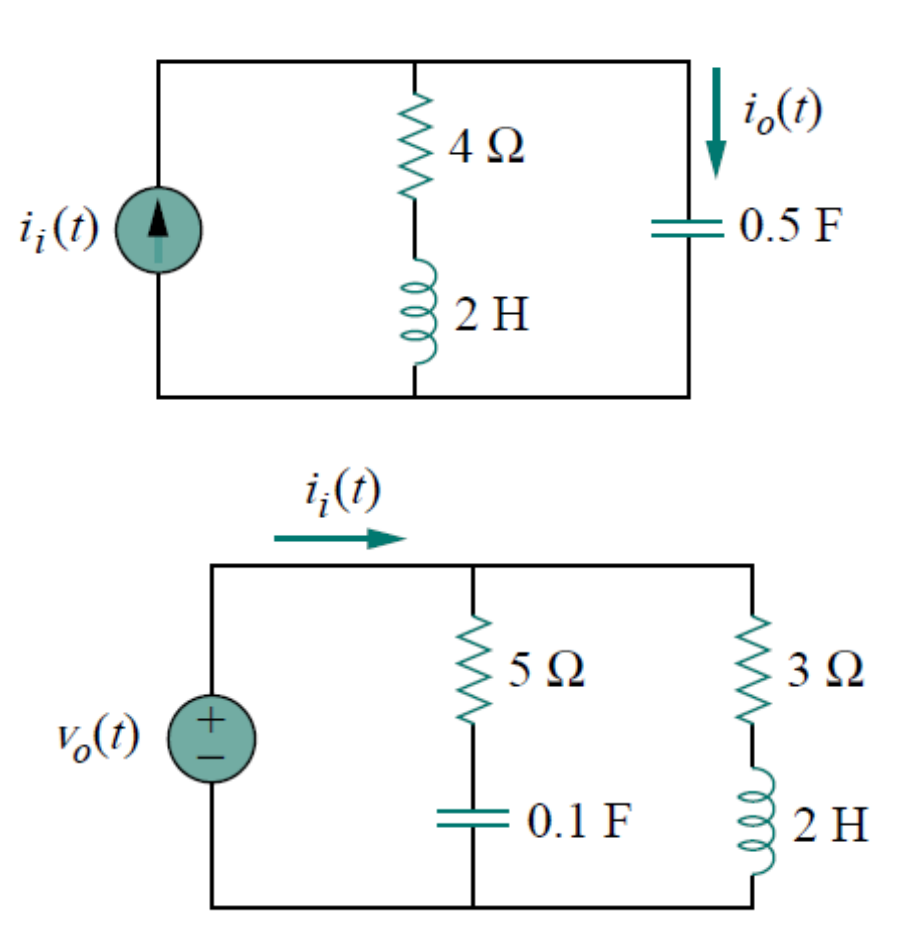

### **Example – 6**

For this circuit, calculate the gain  $\frac{V_0(\omega)}{I(\omega)}$  $I_i(\omega)$ and its poles and zeros.